# **CSC207.01 2014S, Class 03: An Overview of Java**

#### *Overview*

- **•** Preliminaries.
	- Admin.
	- Homework.
	- $O$  Questions.
- Some notes on Java.
- Lab: Simple Code Reading (more or less).
- Reflection.

## **Preliminaries**

#### **Admin**

- Yes, we'll do attendance again today, this time by describing your lab partners for weeks one and two.
- $\bullet$  Make sure to sign up for a fifteen-minute interview if you have not done so already.
- Please respond to Earnest's survey if you have not done so already.
	- Review sessions are tentatively Mondays at 7pm.
	- $\circ$  And those will be your best time for HW help.
- I got over 200 email messages from students on Tuesday.
	- (Yes, it's my fault for having students submit homework via email.)
	- $\circ$  So that I can navigate my inbox, It's very important to me that you take the time to title your email messages correctly.
- Just so you know, we're going to continue to learn how to use the lab equipment (so to speak) for the next few classes.
- I will hold a review session tomorrow at 10:00 a.m. (We probably don't need one yet, but I'd like to get started.)
- Extra credit:
	- Thursday extra on summer research in CS, Thursday @ 4:30 in Noyce 3821.
	- Extra credit: CS Table Friday at noon: 3D Printing (of body parts?).
	- Extra credit: Theatre Gigante Friday evening. Get tickets.

#### **Homework**

- Lab writeup: Extra 1.
	- Subject: CSC 207 Writeup 2: Reading Java (*Your Name Here*)
	- $\circ$  Due before class on Friday.
- Reading on Unit Testing for Friday's class.
- HW 2 distributed. Due next Wednesday at 10:30 p.m.
	- Are you happy with the way it's listed in Google calendar?

### **Questions**

*When are lab writeups due?*

Monday->Wednesday, Tuesday->Friday, Wednesday->Friday, Friday->Monday.

## **Some notes on Java**

- At first, looks like C.
	- $\circ$  Much pickier compiler.
	- $\circ$  Much more verbose. public static void main (String[] args) throws Exception { }
	- No explicit pointers
		- Implicit pointers
	- $\circ$  Strings are strings, not char  $*$ .
		- Nice example: String result = "hello" + "goodbye";
		- Generalized: String result =  $str1 + str2$ ;
		- $\bullet$  IN C: char \*result = strcat (str1, str2);
		- $\bullet$  IN C: char \*result = strncat (str1, str2, ?);
		- In C: char \* result = malloc (sizeof(char) \* (strlen(str1) + strlen(str2) + 1)); strcpy (result, str1); strcat (result, str2);

# **Lab: Simple Code Reading (more or less)**

# **Reflection**

Copyright (c) 2013-14 Samuel A. Rebelsky.

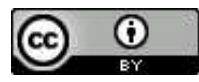

This work is licensed under a [Creative Commons Attribution 3.0 Unported License.](http://creativecommons.org/licenses/by/3.0/) To view a copy of this license, visit <http://creativecommons.org/licenses/by/3.0/> or send a letter to Creative Commons, 543 Howard Street, 5th Floor, San Francisco, California, 94105, USA.